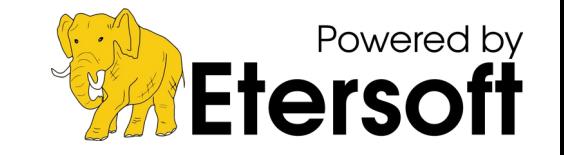

# Универсальный пакетный менеджер EPM как элемент единой экосистемы ОС

Виталий Липатов Etersoft, 2023

## Экосистема ОС

Составные части экосистемы ОС:

- ОС и их разработчики;
- ПО и разработчики;
- Пользователь.

У каждой из сторон есть свои привычки, свои предпочтения и ограничения. Каждая из сторон вынуждена взаимодействовать с другими.

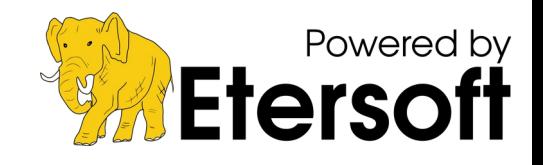

## Суть проблемы

#### Проблемы пользователя

- нет единого источника приложений;
- нет пакета для его системы;
- привычка: скачать с сайта и установить.

#### Проблемы разработчика

- необходимость собирать пакеты для разных систем;
- отсутствие единой витрины приложений.

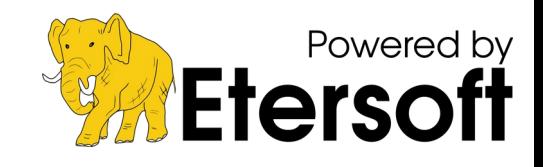

### Пути решения

- Выработать рекомендации и следовать им;
- Улучшать совместимость разных дистрибутивов по версиям библиотек и названиям пакетов;
- Использовать EPM.

EPM – универсальный интерфейс управления пакетами, работающий поверх штатного пакетного менеджера.

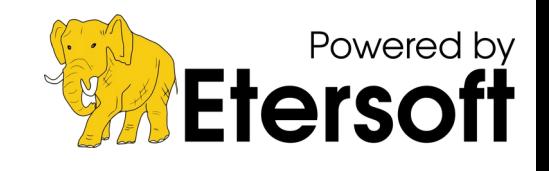

## Функциональность EPM

- $\bullet$  epm pack по заданному рецепту превратить архив с программой в пакет, готовый к установке.
- epm repack перепаковать пакет из одного формата в другой
- epm install установить пакет, при необходимости перепаковывая
- ерт play установить приложение, скачав его с сайта производителя (аналог winget в Windows или brew в MacOS)

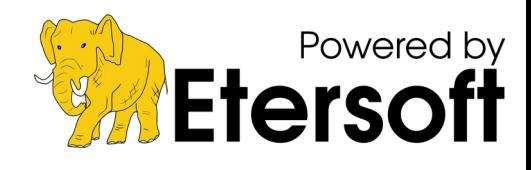

## epm play

Выполняет все необходимые стадии:

- скачивает с сайта;
- перепаковывает в нужный формат;
- устанавливает.

Пример использования

\$ epm play discord

\$ epm play zoom

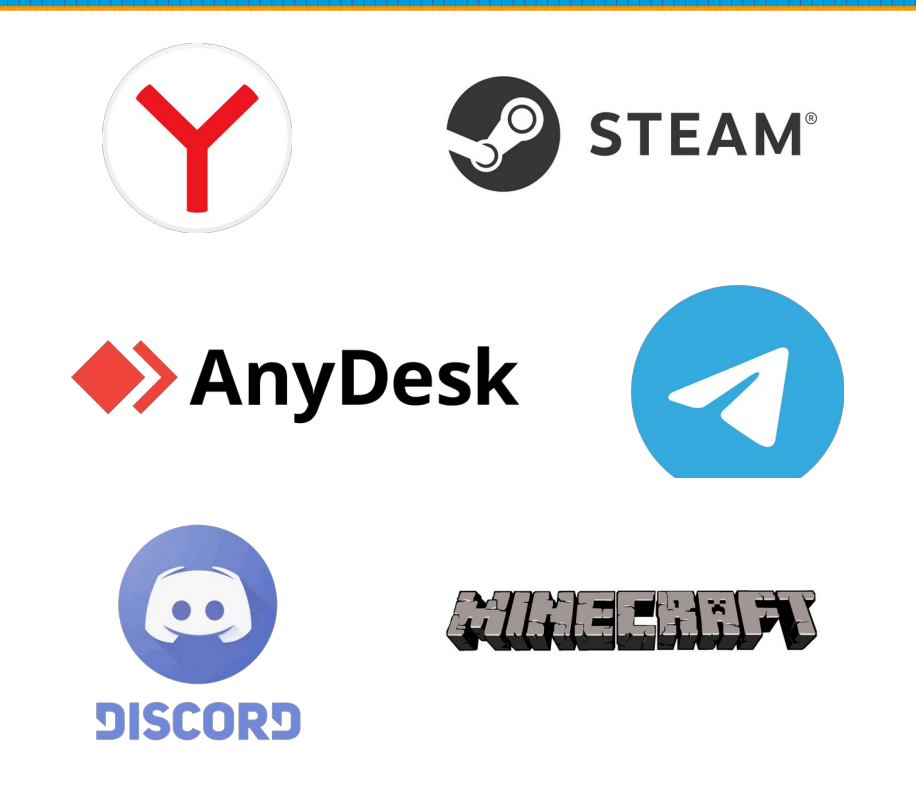

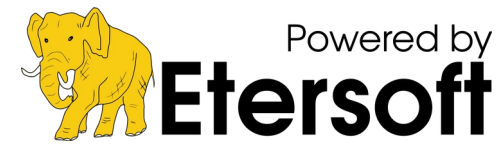

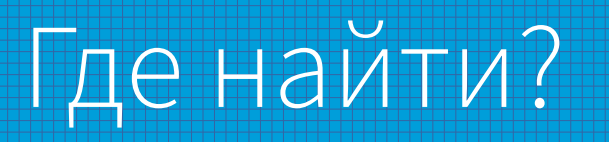

EPM доступен для многих дистрибутивов: <https://github.com/Etersoft/eepm>

Есть репозиториях ряда ОС (Альт, ROSA)

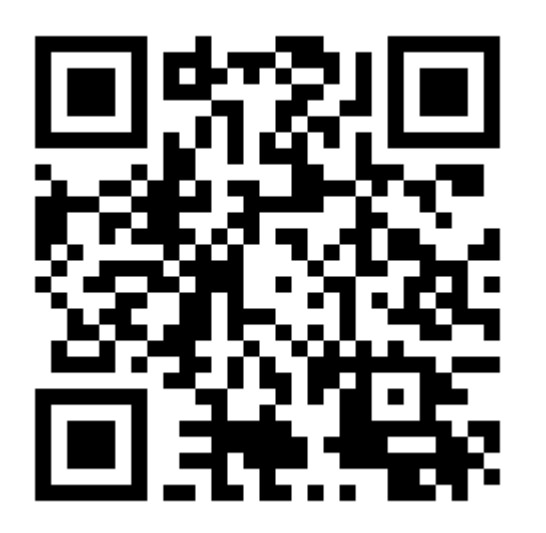

EPM – свободный проект, созданный при участии ALT Linux Team

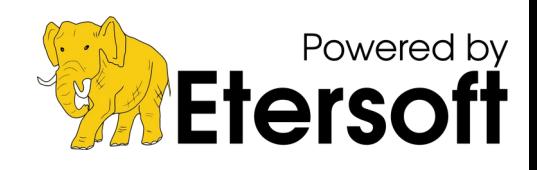